# Diese Funktion ist mein Typ!

## Überblick über die wichtigsten Funktionstypen der 10.Jgst.:

Lineare Funktionen Quadratische Funktionen Ganzrationale Funktionen Gebrochen-rationale Funktionen Trigonometrische Funktionen Exponentialfunktionen

Eine Projektarbeit der Klasse 10b des Ammersee-Gymnasiums im Schuljahr 2010/11

## **Lineare Funktionen**

(ganzrationale Funktion ersten Grades)

#### **1. Allgemeine Form**

$$
f(x) = m \cdot x + t
$$

- m ist die Steigung (m =  $\frac{\Delta y}{\Delta}$ 

∆*x* - wenn m < 0: fallende Gerade

 $-$  wenn m = 0: Parallele zur x-Achse

- wenn m > 0: steigende Gerade

- t ist der y-Achsenabschnitt

 $-$  wenn  $t = 0$ : Ursprungsgerade (proportionale Zuordnung)

#### **2. Charakteristische Eigenschaften**

- Für betragsmäßig große x-Werte verläuft der Graph ins positiv oder negativ Unendliche (außer für m = 0)

 $-$  Punktsymmetrie zum Ursprung, wenn  $t = 0$ Achsensymmetrie zur y-Achse, wenn m = 0

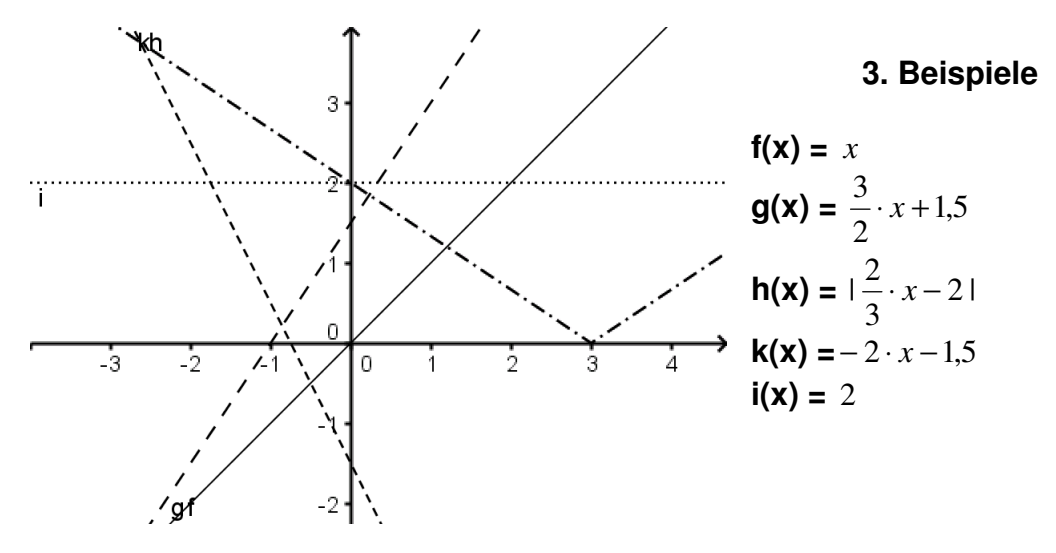

#### **4. Vom Term zum Graphen**

- Trage den y-Achsenabschnitt ein und zeichne von dort aus das Steigungsdreieck, anschließend die Punkte durch eine Gerade verbinden.

Beispiel g(x) = 
$$
\frac{3}{2} \cdot x + 1.5
$$
 (s. Grafik)

- y-Achsenabschnitt bei 1,5 einzeichnen

- Steigungsdreieck ("eins nach rechts, 1,5 nach oben") ergänzen

#### **5. Vom Graphen zum Term**

- Steigung mit Steigungsdreieck ablesen, Vorzeichen je nach Graph-Verhalten setzen und anschließend y-Achsenabschnitt ablesen

- $\circ$  Beispiel  $g(x)$  am Graphen - passendes Steigungsdreieck finden
- y-Achsenabschnitt lesen und mit richtigem Vorzeichen einfügen

## **Quadratische Funktionen**

(ganzrationale Funktion zweiten Grades)

#### **1. Darstellungsformen:**

Allgemeine Form:  $f(x) = ax^2 + bx + c$ Scheitelform:  $f(x) = a(x-d)^2 + e$ Nullstellenform:  $f(x) = a(x - x_1)(x - x_2)$ 

#### **2. Charakteristische Eigenschaften:**

- Verlauf: von links oben nach rechts oben oder für a < 0 von links unten nach rechts unten
- Graph parabelförmig
- Normalparabel verläuft durch die Punkte (-1/1), (0/0) und (1/1)
- Nullstellenermittlung durch Mitternachts formel Symmetrieeigenschaften: senkrechte Gerade durch den Scheitelpunkt ist die **Symmetrieachse**

#### **3. Vom Graph zum Term:**

Scheitelform:  $f(x) = a(x-d)^2 + e$ 

- **d** = x-Koordinate vom Scheitelpunkt
- **e** = y-Koordinate vom Scheitelpunkt

a = Dehnungsfaktor in y-Richtung

Ermittlung des Funktionsterms mit Hilfe der Scheitelpunktsform:  $f(x) = a(x-2)^2 - 1,5$ Bestimmung von **a** durch Einsetzen: z.B. Punkt P(3/0), der auf dem Graph liegt

 $y = a (x-d)^2 + e$  $\rightarrow$  0 = a(3-2)<sup>2</sup>-1,5 **a** = 1,5  $\rightarrow$  **f(x)** = 1,5 (x-2)<sup>2</sup> -1,5

Ermittlung des Funktionsterms in Nullstellenform:  $f(x) = a^*(x - x_1)(x - x_2)$ 1,5 = Vorfaktor  $x_1 = 1$  (1. Nullstelle bei 1)

 $x_2 = 3$  (2. Nullstelle bei 3)

 $\rightarrow$  f(x) = 1,5<sup>\*</sup>(x-1)(x-3)

#### **4. Vom Term zum Graph:**

 $f(x) = ax^2 + bx + c$ Anwenden der Mitternachtsformel  $\rightarrow$  Nullstellen **Mittelwert der Nullstellen ist x-Koordinate des Scheitelpunkts**

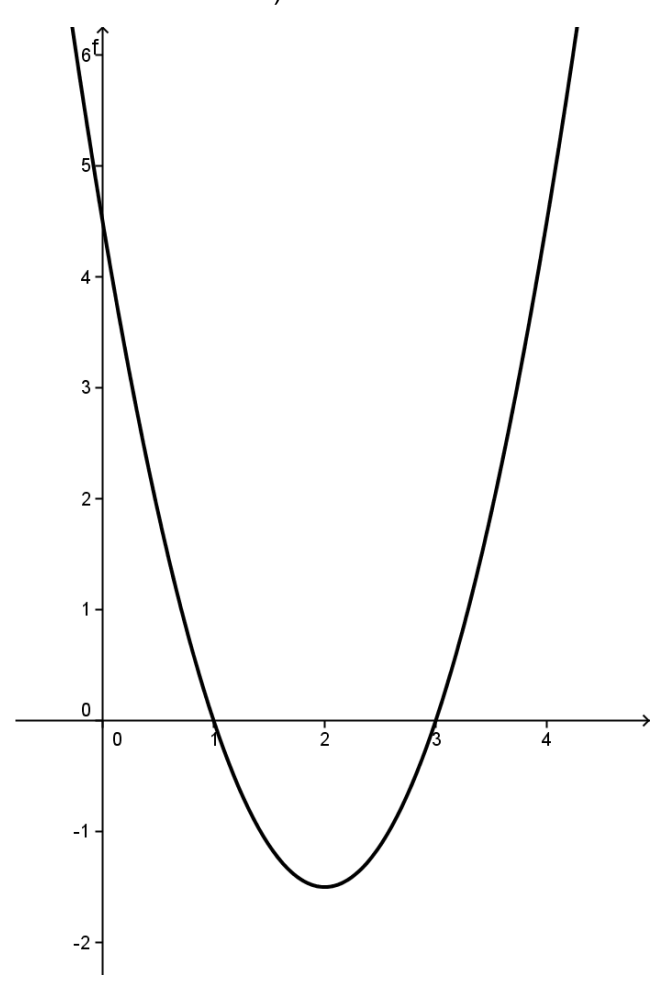

## **Ganzrationale Funktionen**

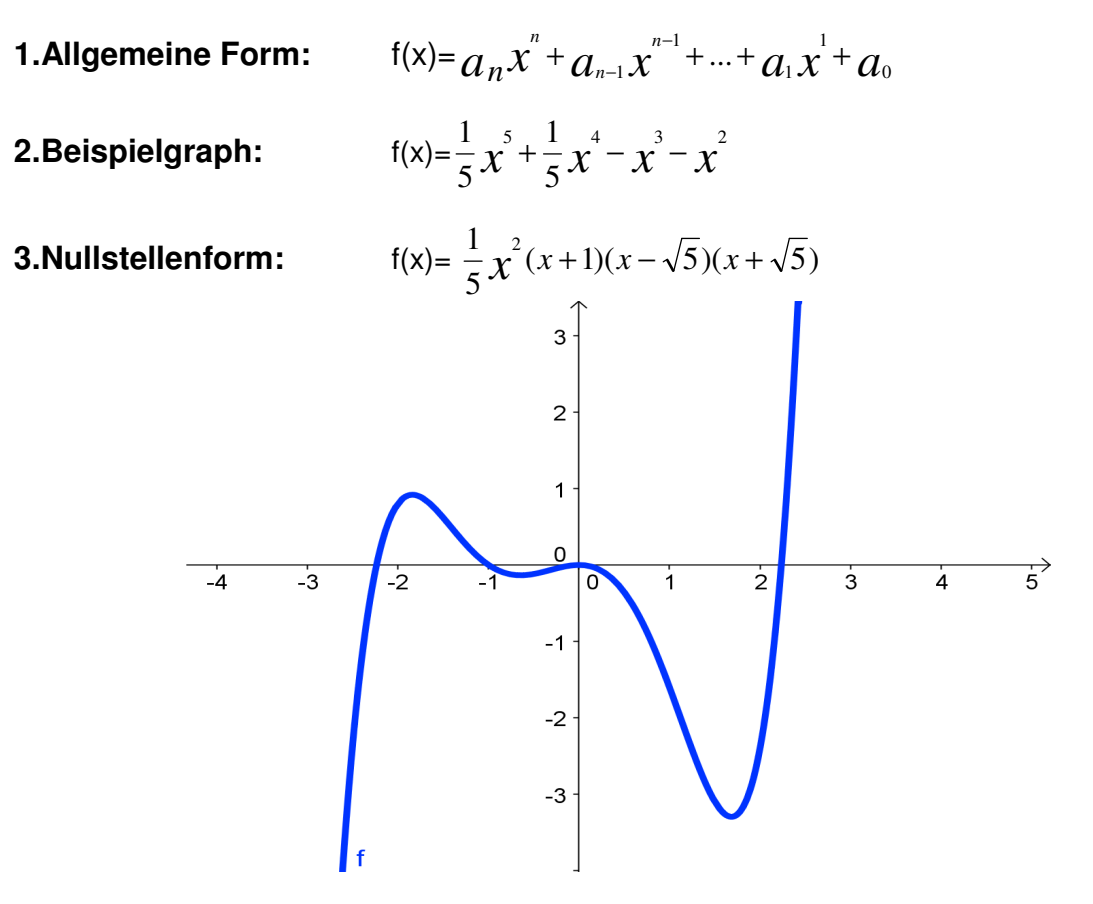

#### **4.Charakteristischer Verlauf:**

- Von links unten nach rechts oben: Wenn der Grad der Funktion ungerade und der zugehörige Koeffizient positiv ist
- Von links unten nach rechts unten: Wenn der Grad der Funktion gerade und der zugehörige Koeffizient negativ ist
- Von links oben nach rechts oben: Wenn der Grad der Funktion gerade und der zugehörige Koeffizient positiv ist
- Von links oben nach rechts unten: Wenn der Grad der Funktion ungerade und der zugehörige Koeffizient negativ ist

#### **5.Vom Term zum Graph:**

- Funktionsterm so weit wie möglich faktorisieren (Ausklammern, Anwendung binomischer Formeln, evtl. Nst. Durch Probieren finden und Polynomdivision, Mitternachtsformel)
- Aus der faktorisierten Form kann man die Nullstellen herauslesen
- Evtl. zusätzliche x-Werte einsetzen, um weitere Punkte des Graphen zu ermitteln

#### **6.Vom Graph zum Term:**

- Vom Graphen die Nullstellen ablesen
- In die Nullstellenform einfügen
- Evtl. Vorfaktor in der Nullstellenform durch Punktprobe ermitteln

#### **7.Symmetrische Eigenschaften:**

- Achsensymmetrie zur y-Achse, wenn  $f(-x) = f(x)$ (bei ausschließlich geraden Exponenten)
- Punktsymmetrie zum Ursprung, wenn  $f(-x) = -f(x)$ (bei ausschließlich ungeraden Exponenten)

## **Gebrochen-rationale Funktionen**

## **1. Allgemeine Form**

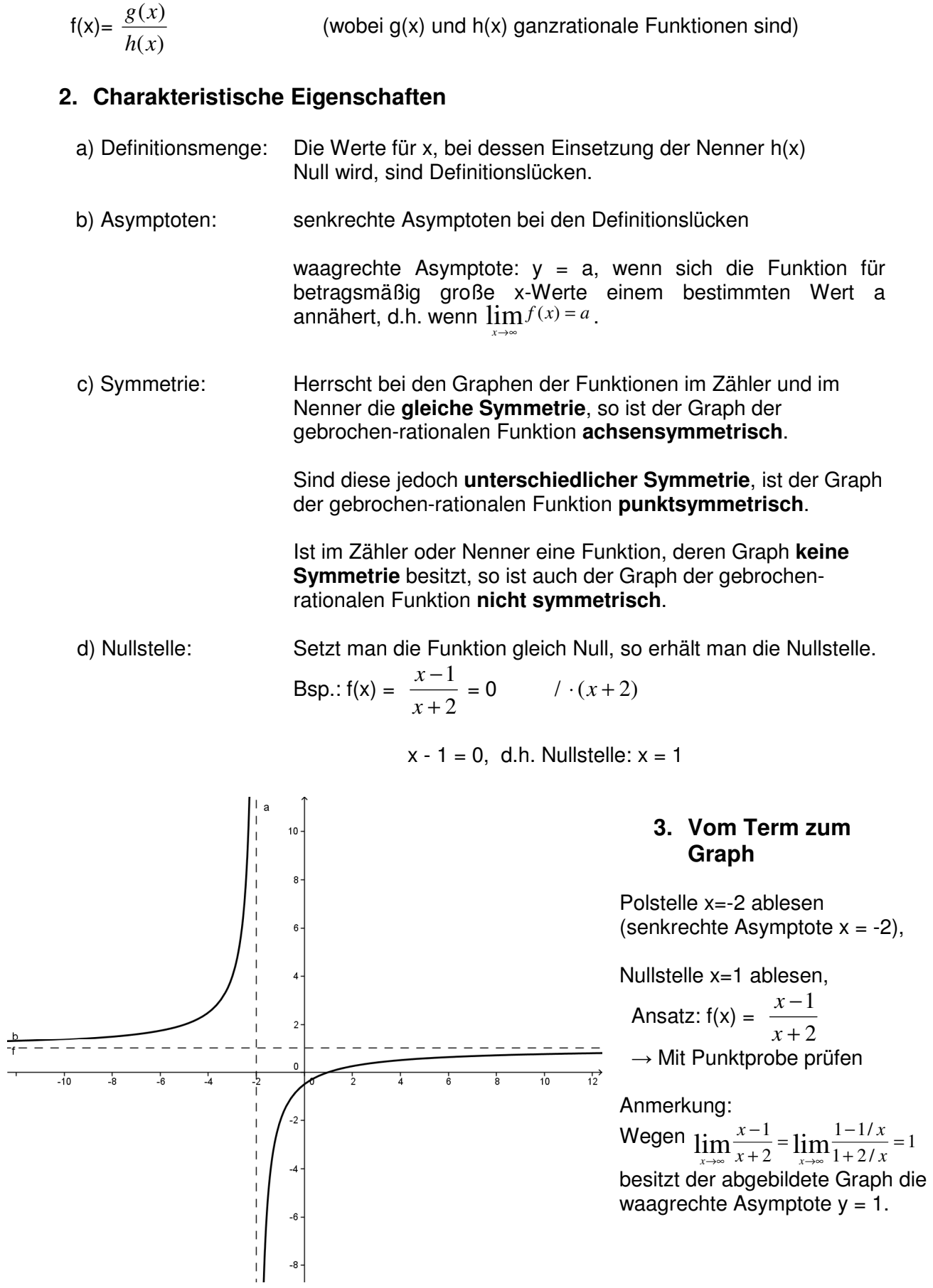

## **Trigonometrische Funktionen**

#### **1. Allgemeine Form**

$$
f(x) = a \cdot \sin(b \cdot x + c) + d
$$

#### **2. Transformationen**

1. b bewirkt eine Streckung der Sinuskurve in x-Richtung mit Faktor *b*  $\frac{1}{\cdot}$  , die

**Periodenlänge** beträgt *b*  $2\pi$ 

- 2. c bewirkt eine Verschiebung in x-Richtung um *b*  $\frac{c}{c}$  nach links
- 3. a bewirkt eine Streckung mit Faktor a in y-Richtung,  $|a|$  ist die **Amplitude**
- 4. d bewirkt eine Verschiebung in y-Richtung

#### **3. Charakteristische Eigenschaften**

1. f ist periodisch mit Periode 
$$
\frac{2\pi}{b}
$$

2. Symmetrie :  $f(x) = sin(x) \rightarrow$  Punktsymmetrie von G<sub>f</sub> zum Ursprung  $f(x) = \cos(x) \rightarrow$  Achsensymmetrie von G<sub>f</sub> zur y-Achse

$$
3. \qquad \cos(x) = \sin(x + \frac{\pi}{2})
$$

#### **4. Beispiele**

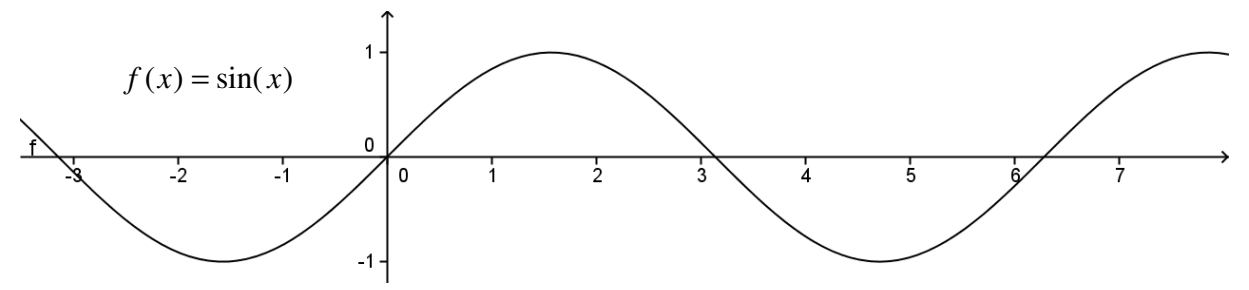

Bsp.:  $f(x) = 0.5 \sin(2x + 4) + 1$  Streckung mit dem Faktor 2  $\frac{1}{2}$  in x-Richtung → Verschiebung um 2 nach links → Streckung in y-Richtung mit Faktor 0,5 → Verschiebung um 1 nach oben

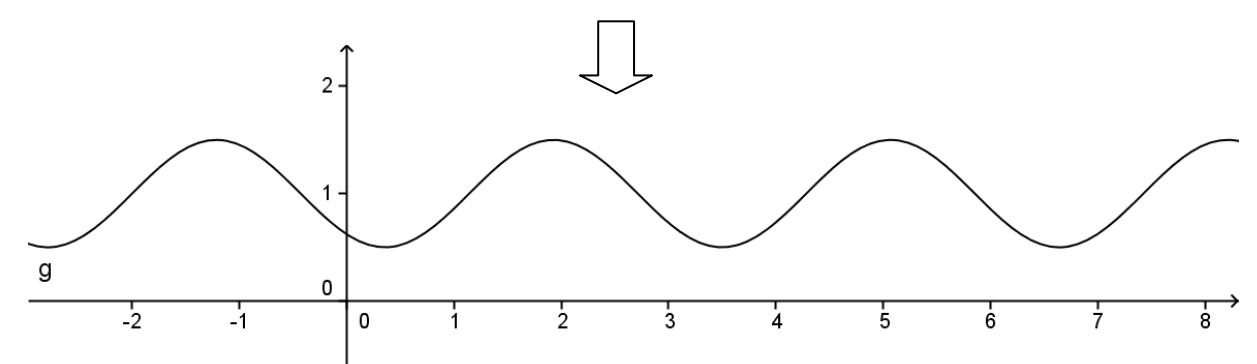

## **Exponentialfunktion**

#### **1. Allgemeine Form**

f:  $x \mapsto b \cdot a^x$ 

#### **2. Charakteristische Eigenschaften**

Wachstumsfaktor a:  $a > 0$ ,  $a \ne 1$ Anfangswert b für  $x = 0$ , also  $f(0) = b$  ("y-Achsenabschnitt")

- Fallunterscheidung (für  $b > 0$ ):
	- $\circ$  Für a < 1 fällt der Graph durchgehend, Bsp: a = 0,95: Prozentuale Abnahme um 5% pro Einheit.
	- $\circ$  Für a > 1 steigt der Graph durchgehend, Bsp: a = 1,05: Prozentuale Zunahme um 5% pro Einheit.
- Spiegelt man den Graphen von  $x \mapsto a^x$  an der y-Achse, so erhält man den

Graphen von  $x$ <sup>B</sup> *x a*  $\overline{\phantom{a}}$ J  $\backslash$  $\mathsf{I}$ l  $(1)$ und umgekehrt.

• Der Graph besitzt keine Nullstellen.

#### **3. Vom Graph zur Funktion**

- Faktor b bestimmen (y- Achsenabs.)  $b = 2$
- Einen klar erkennbaren Punkt suchen.  $\qquad \setminus a$ In unserem Beispiel: Punkt A (3/1)

Gleichung: b·a<sup>x-Koordinate</sup> = y-Koordinate nach a auflösen (b eingesetzt):

$$
2 \cdot a^3 = 1
$$
 :2  
\n $a^3 = 0,5$  Wurzel!  
\n $a = \sqrt[3]{0,5}$ 

$$
\Rightarrow \mathbf{a}(\mathbf{x}) = 2 \cdot \left(\sqrt[3]{0.5}\right)^{x}
$$

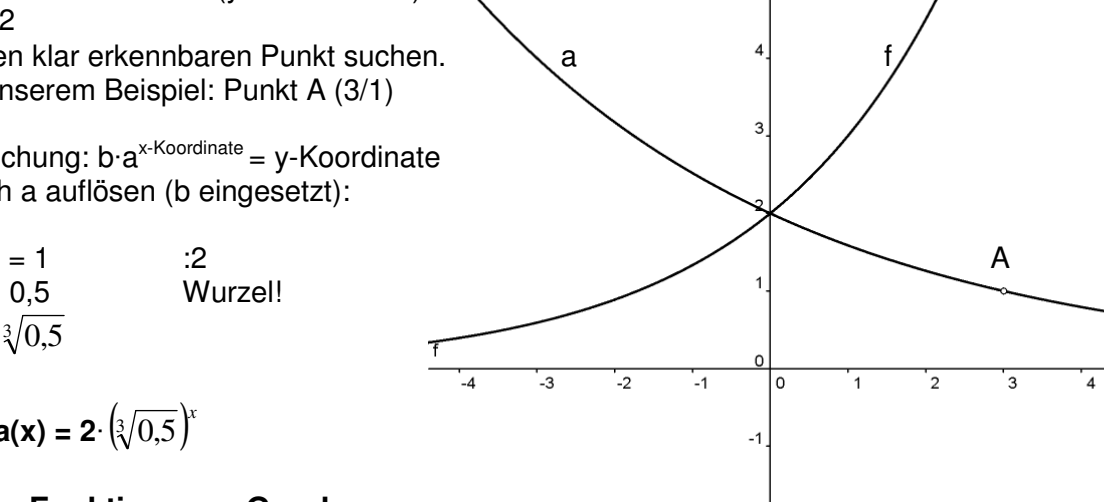

#### **4. Von der Funktion zum Graph**

z.B.  $f(x) = 2.1.5^x$ 

- Y-Achsenabschnitt 2 antragen
- Ausgehend vom y-Achsenabschnitt pro Einheit in x-Richtung Zunahme mit Faktor a

#### **5. Besonderheiten**

Nullstellenbestimmung von verschobenen exponentiellen Graphen mithilfe des Logarithmus:

$$
h(x) = 2.1,5^{x+1} - 2
$$
  
\n
$$
0 = 2 \cdot 1,5^{x+1} - 2
$$
  
\n
$$
1 = 1,5^{x+1}
$$
  
\n
$$
x+1 = \log_{1.5} (1)
$$
  
\n
$$
x+1 = 0
$$
  
\n
$$
x = -1
$$